# **NOVEMBRE 2020**

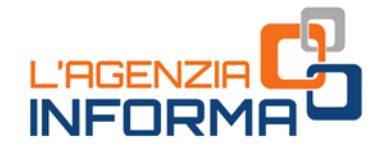

**CONTRIBUTO A FONDO PERDUTO PER ATTIVITÀ NEI CENTRI STORICI** 

ij

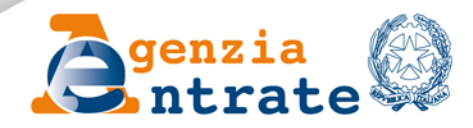

أصبب

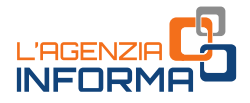

# **CONTRIBUTO A FONDO PERDUTO** PER ATTIVITÀ NEI CENTRI STORICI

(NOVEMBRE 2020)

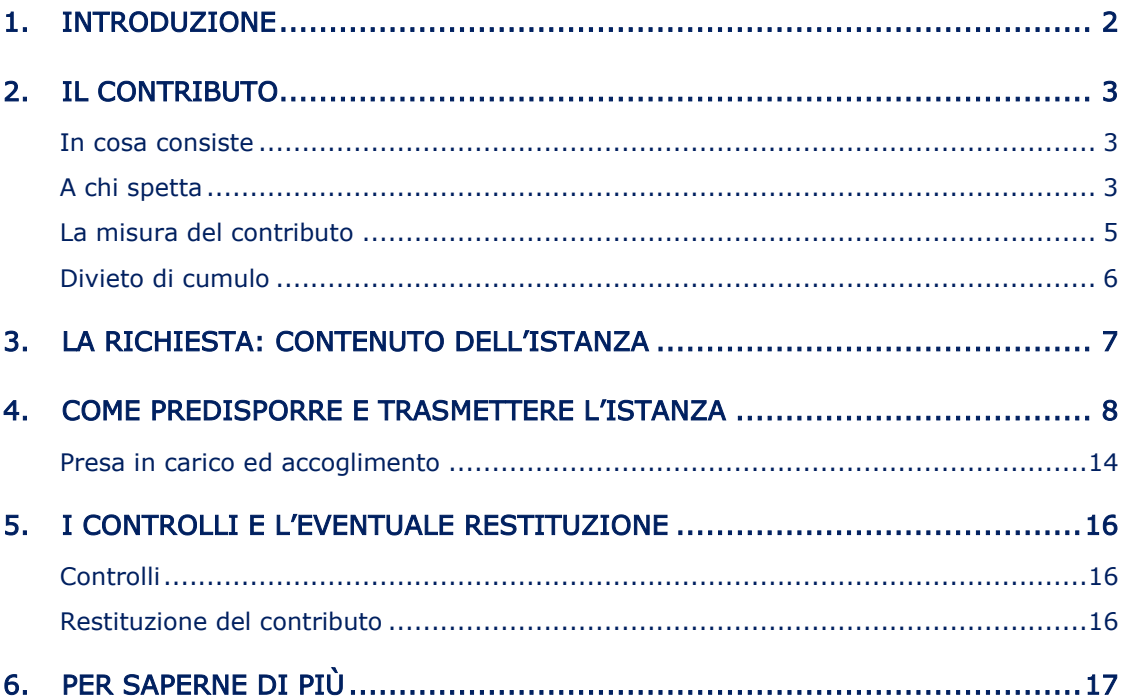

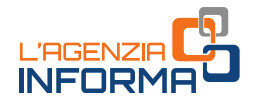

# <span id="page-2-0"></span>**1. INTRODUZIONE**

Il decreto legge n. 104 del 14 agosto 2020 (cosiddetto decreto "Agosto") ha introdotto all'art. 59 un contributo a fondo perduto destinato a sostenere le attività commerciali danneggiate dal calo delle presenze turistiche straniere causato dall'emergenza da Coronavirus.

Il contributo consiste in una somma di denaro e spetta ai titolari di partita Iva che svolgono attività commerciale o di servizi al pubblico nelle zone A ed equipollenti (centri storici) dei capoluoghi di provincia e delle città metropolitane, caratterizzati in condizioni normali da una forte presenza di turisti provenienti dai paesi esteri in rapporto ai residenti. Il contributo è commisurato alla diminuzione di fatturato subita.

La presente guida intende fornire le indicazioni utili per richiedere il contributo a fondo perduto, illustrando le condizioni per usufruirne e le modalità di predisposizione e di trasmissione dell'istanza, che sono stati definiti dal **[provvedimento](https://www.agenziaentrate.gov.it/portale/provvedimento-del-12-novembre-2020)** del direttore dell'Agenzia delle entrate del 12 novembre 2020.

Il [modello](https://www.agenziaentrate.gov.it/portale/documents/20143/2891179/ENTRATE_istanza_centri_storici_mod.pdf/8202db03-7830-ee25-2c8e-42c837cff66e) e le *[istruzioni](https://www.agenziaentrate.gov.it/portale/documents/20143/2891179/ENTRATE_istanza_centri_storici_istr.pdf/64d7aa93-a733-e85c-8366-5a83ba8456af)* di compilazione sono stati approvati con lo stesso provvedimento e sono consultabili e scaricabili nella sezione dedicata al contributo a fondo perduto presente nel sito internet dell'Agenzia delle entrate.

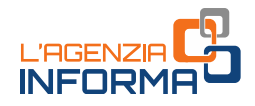

# <span id="page-3-0"></span>**2. IL CONTRIBUTO**

### <span id="page-3-1"></span>**In cosa consiste**

Il contributo a fondo perduto è una somma di denaro corrisposta dall'Agenzia delle entrate a seguito della presentazione, mediante procedura web, di un'apposita istanza.

L'importo del contributo è commisurato alla perdita del fatturato e dei corrispettivi subita a causa delle misure restrittive introdotte per contenere la diffusione del Covid-19.

Sulla base dei dati dichiarati nell'istanza dal soggetto che richiede il contributo, l'Agenzia delle entrate eroga la somma di denaro mediante bonifico sul conto corrente intestato o cointestato al richiedente.

#### ATTENZIONE

3 dal soggetto che richiede il contributo,<br>
denaro mediante bonifico sul conto corrente<br>
sissazione - sia per quanto riguarda le imposte<br>
colo del rapporto per la deducibilità delle spese<br>
empresi gli interessi passivi, di Il contributo a fondo perduto è escluso da tassazione - sia per quanto riguarda le imposte sui redditi sia per l'Irap - e non incide sul calcolo del rapporto per la deducibilità delle spese e degli altri componenti negativi di reddito, compresi gli interessi passivi, di cui agli artt. 61 e 109, comma 5, del Tuir.

# <span id="page-3-2"></span>**A chi spetta**

Il contributo a fondo perduto può essere richiesto dai soggetti titolari di partita Iva che svolgono attività di impresa consistente nella vendita di beni o servizi al pubblico.

Per identificare con precisione gli operatori economici beneficiari del contributo, il decreto legge n. 104 del 14 agosto 2020 ha stabilito alcuni specifici requisiti che sono di seguito elencati.

### PRIMO REQUISITO

Il soggetto deve possedere entrambe le seguenti caratteristiche:

1) avere la partita Iva attiva alla data del 30 giugno 2020 e non cessata alla data di presentazione dell'istanza.

Sono pertanto esclusi i soggetti che hanno aperto la partita Iva dal 1° luglio 2020 e quelli che hanno cessato la partita Iva alla data di presentazione dell'istanza.

- 2) svolgere l'attività di vendita di beni o servizi al pubblico nelle zone A o equipollenti:
	- dei capoluoghi di provincia che hanno registrato presenza di turisti stranieri in misura tre volte superiore ai residenti
	- delle città metropolitane che hanno registrato presenza di turisti stranieri in misura almeno pari ai residenti.

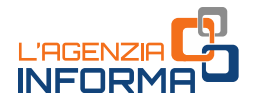

In appendice alle istruzioni al modello di istanza è riportato il seguente elenco dei comuni aventi tali caratteristiche:

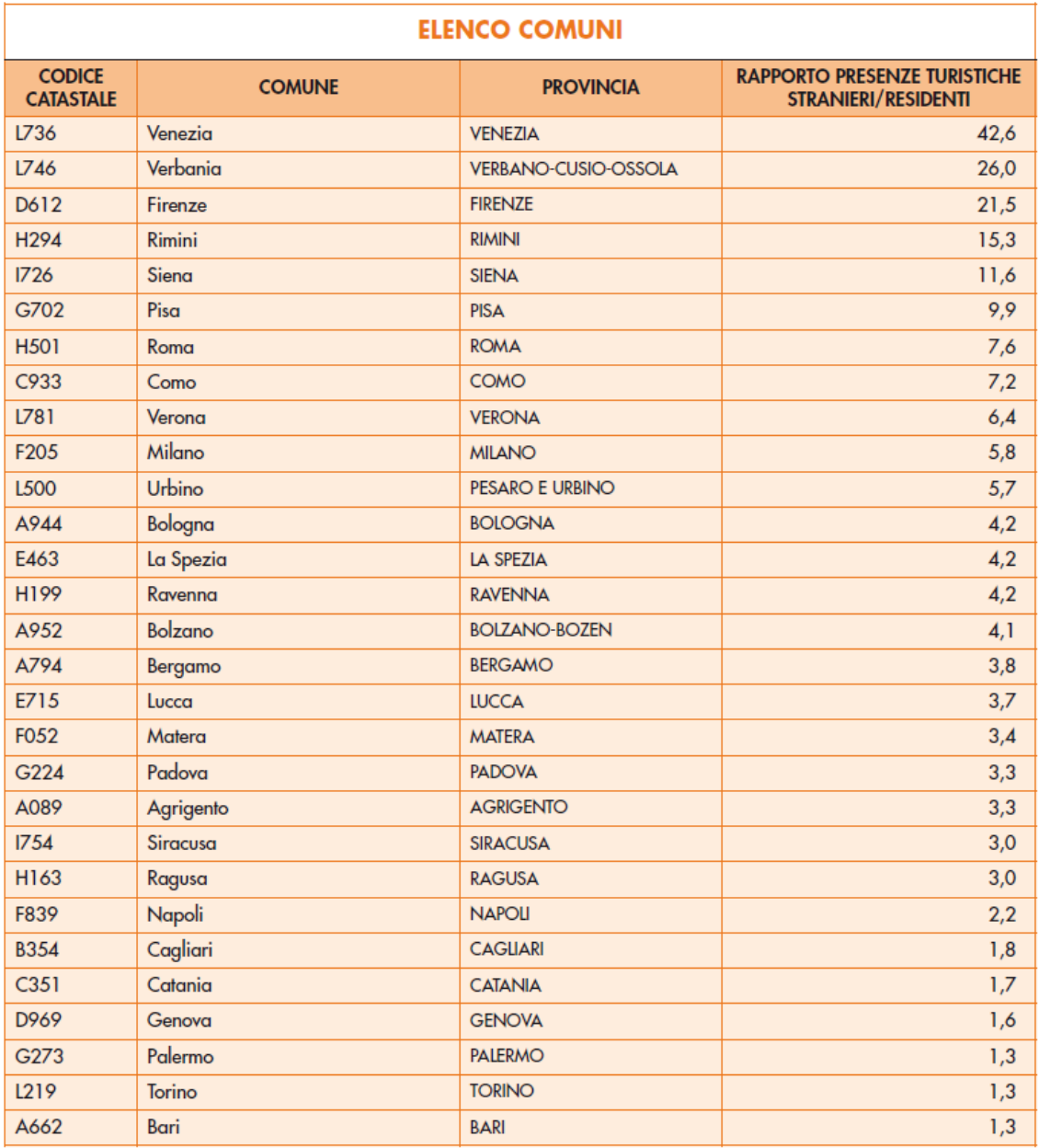

### SECONDO REQUISITO

Per ottenere l'erogazione del contributo a fondo perduto è inoltre necessario che sia presente almeno uno tra i seguenti requisiti:

1) ammontare del fatturato e dei corrispettivi ottenuto nel mese di giugno 2020 negli esercizi situati nelle zone A o equipollenti dei comuni di cui al primo requisito inferiore ai due terzi dell'analogo ammontare del fatturato e dei corrispettivi del mese di giugno 2019.

Per quanto riguarda i soggetti che svolgono autoservizi di trasporto pubblico non di linea, l'ambito territoriale di esercizio dell'attività, e quindi del fatturato e dei corrispettivi, è riferito all'intero territorio dei comuni predetti.

2) inizio dell'attività in almeno uno degli esercizi ubicati nelle zone A o equipollenti dei predetti comuni a partire dal 1º luglio 2019.

dell'attività, e quindi del fatturato e dei<br>
dell'attività, e quindi del fatturato e dei<br>
o dei comuni predetti.<br>
sercizi ubicati nelle zone A o equipollenti dei<br>
dei beni e di prestazione dei eservizi. A tal<br>
del beni e d Per quanto riguarda la determinazione dell'ammontare del fatturato e dei corrispettivi dei mesi di giugno 2020 e giugno 2019 occorre far riferimento alla data di effettuazione delle operazioni di cessione dei beni e di prestazione dei servizi. A tal fine, sono validi i chiarimenti contenuti nella "Guida al contributo a fondo perduto" pubblicata sul sito internet dell'Agenzia delle entrate e quelli forniti con le circolari n. 15 del 13 giugno 2020 e n. 22 del 21 giugno 2020.

# <span id="page-5-0"></span>**La misura del contributo**

L'ammontare del contributo è determinato applicando una diversa percentuale alla differenza tra l'importo del fatturato e dei corrispettivi del mese di giugno 2020 e l'analogo importo del mese di giugno 2019, entrambi riferiti agli esercizi situati nelle zone A o equipollenti dei comuni elencati nel precedente paragrafo.

Le percentuali previste sono le seguenti:

- 1) 15%, se i ricavi e i compensi dell'anno 2019 sono inferiori o pari a 400.000 euro
- 2) 10%, se i ricavi e i compensi dell'anno 2019 superano i 400.000 euro ma non l'importo di 1.000.000 di euro
- 3) 5%, se i ricavi e i compensi dell'anno 2019 superano 1.000.000 di euro.

Per quanto riguarda la determinazione dei ricavi e compensi conseguiti nell'anno 2019, sono validi i chiarimenti contenuti nella "Guida al contributo a fondo perduto" pubblicata sul sito internet dell'Agenzia delle entrate e quelli forniti con le circolari n. 15 del 13 giugno 2020 e n. 22 del 21 giugno 2020.

Il contributo è comunque riconosciuto per un importo minimo di 1.000 euro per le persone fisiche e di 2.000 euro per i soggetti diversi dalle persone fisiche. L'importo massimo del contributo è pari a 150.000 euro.

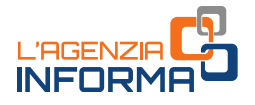

### <span id="page-6-0"></span>**Divieto di cumulo**

Il contributo non è cumulabile con il contributo a fondo perduto previsto dall'art. 58 del decreto legge n. 104 del 14 agosto 2020, erogato dal Ministero per le politiche agricole, ambientali e forestali.

Tale contributo a fondo perduto è destinato alle imprese di ristorazione e correlata filiera ed è commisurato agli acquisti di prodotti di filiere agricole e alimentari, anche DOP e IGP e inclusi quelli vitivinicoli, con misura minima di 1.000 euro e massima di 10.000 euro.

I soggetti aventi i requisiti per entrambi i contributi posso richiedere uno solo di essi, scegliendo il più favorevole.

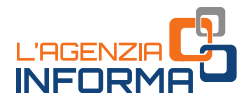

# <span id="page-7-0"></span>**3. LA RICHIESTA: CONTENUTO DELL'ISTANZA**

I contribuenti interessati possono richiedere il contributo a fondo perduto mediante la presentazione di una specifica istanza. Il modello e le relative istruzioni di compilazione sono stati approvati con il *provvedimento* del direttore dell'Agenzia delle entrate del 12 novembre 2020.

L'istanza deve contenere, innanzitutto, il codice fiscale del soggetto che richiede il contributo (e del suo rappresentante legale, nel caso di soggetto diverso da persona fisica ovvero nel caso di minore/interdetto) e l'Iban del conto corrente su cui accreditare la somma.

Nel caso di erede che prosegue l'attività di un soggetto deceduto, occorre indicare il codice fiscale di quest'ultimo.

#### ATTENZIONE

L'Iban del conto corrente su cui accreditare la somma deve essere intestato o cointestato al soggetto che richiede il contributo.

Fital in soggetto deceduto, occorre indicare su cui<br>
1 iun soggetto deceduto, occorre indicare il<br>
1 contrestato a somma deve essere intestato o cointestato al<br>
1 commontare del contributo, cioè la fascia<br>
1 <sup>2</sup> l'ammontar Gli altri dati da riportare nell'istanza sono quelli attestanti il possesso dei requisiti previsti e quelli necessari per determinare l'ammontare del contributo, cioè la fascia dei ricavi o compensi dell'anno 2019 e l'ammontare del fatturato e dei corrispettivi dei mesi di giugno 2019 e giugno 2020. In caso di più esercizi di cui al comma 1 dell'art. 59, nelle zone A dei comuni di cui al medesimo comma 1, occorre compilare un rigo per ciascun esercizio. Per esempio, se il soggetto richiedente ha due esercizi commerciali situati nella città di Roma ed uno nella città di Venezia, e per tutti e tre gli esercizi l'ammontare del fatturato e dei corrispettivi ottenuto nel mese di giugno 2020 è inferiore ai due terzi dell'analogo ammontare del fatturato e dei corrispettivi del mese di giugno 2019, occorre compilare 3 righi, uno per ciascun esercizio.

Tali ultimi importi dovranno essere obbligatoriamente inseriti anche dai soggetti che hanno iniziato l'attività dal 1° luglio 2019: in assenza di compilazione, l'importo sarà considerato pari a zero.

Il soggetto dovrà inoltre indicare nell'istanza se ha iniziato l'attività a partire dal 1° luglio 2019.

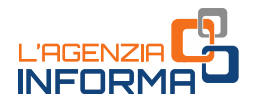

# <span id="page-8-0"></span>**4. COME PREDISPORRE E TRASMETTERE L'ISTANZA**

Le istanze per il contributo a fondo perduto possono essere predisposte e inviate all'Agenzia delle entrate a partire dal giorno 18 novembre 2020 e non oltre il giorno 14 gennaio 2021.

Per predisporre e trasmettere l'istanza, il soggetto richiedente può avvalersi anche di un intermediario (art. 3, comma 3, del Dpr n. 322/1998), purché quest'ultimo sia stato preventivamente delegato all'utilizzo, per suo conto, del Cassetto fiscale o al servizio di Consultazione e acquisizione delle fatture elettroniche o dei loro duplicati informatici del portale "Fatture e Corrispettivi". In tale caso, nel modello andrà riportato il codice fiscale dell'intermediario.

La predisposizione e trasmissione delle istanze deve avvenire esclusivamente in via telematica, attraverso l'utilizzo di apposita procedura web messa a disposizione all'interno del portale "Fatture e Corrispettivi". Attraverso tale procedura è possibile predisporre e trasmettere un'istanza alla volta.

Per utilizzare la procedura *web*, il contribuente (o il suo intermediario già delegato al servizio di Consultazione e acquisizione delle fatture elettroniche o dei loro duplicati informatici del portale "Fatture e Corrispettivi") devono seguire i seguenti passi:

1) accedere al portale "Fatture e Corrispettivi" dal sito dell'Agenzia delle entrate mediante le credenziali dell'identità digitale SPID (Sistema Pubblico dell'Identità Digitale) ovvero le credenziali *Entratel| Fisconline* o mediante la Carta Nazionale dei Servizi (CNS)

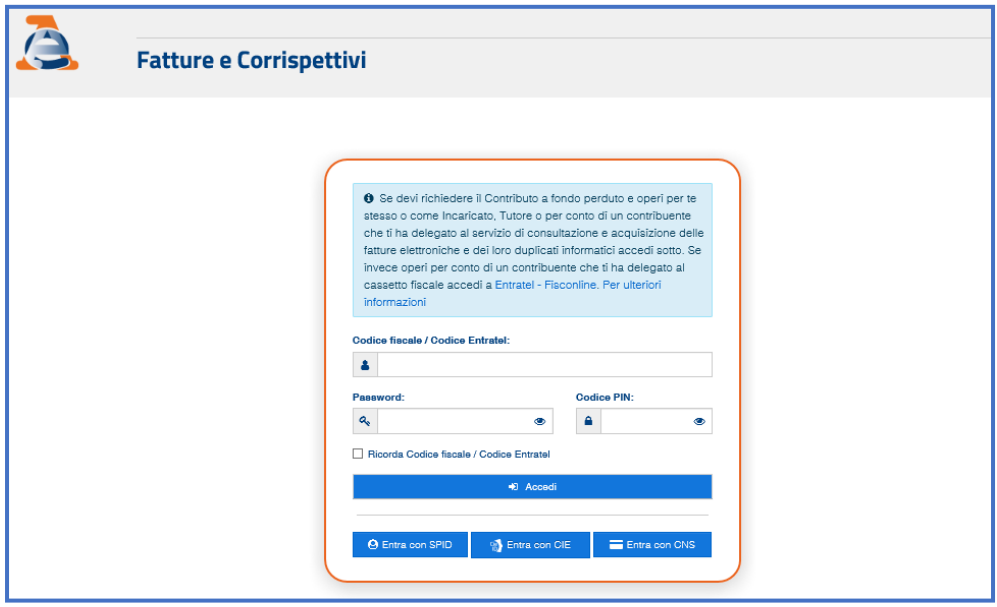

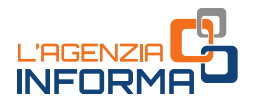

2) se l'accesso è stato effettuato da un intermediario già delegato al servizio di Consultazione e acquisizione delle fatture elettroniche o dei loro duplicati informatici del portale "Fatture e Corrispettivi", questo dovrà scegliere l'utenza di lavoro

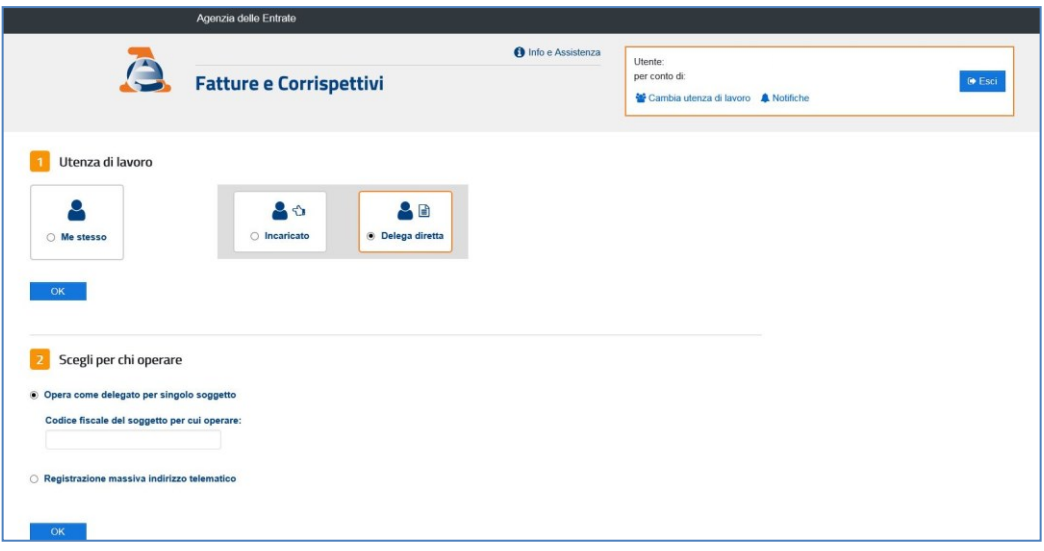

3) cliccare sul link "Servizi per compilare e trasmettere l'istanza" della sezione Contributo a Fondo Perduto presente nella home page del portale "Fatture e Corrispettivi"

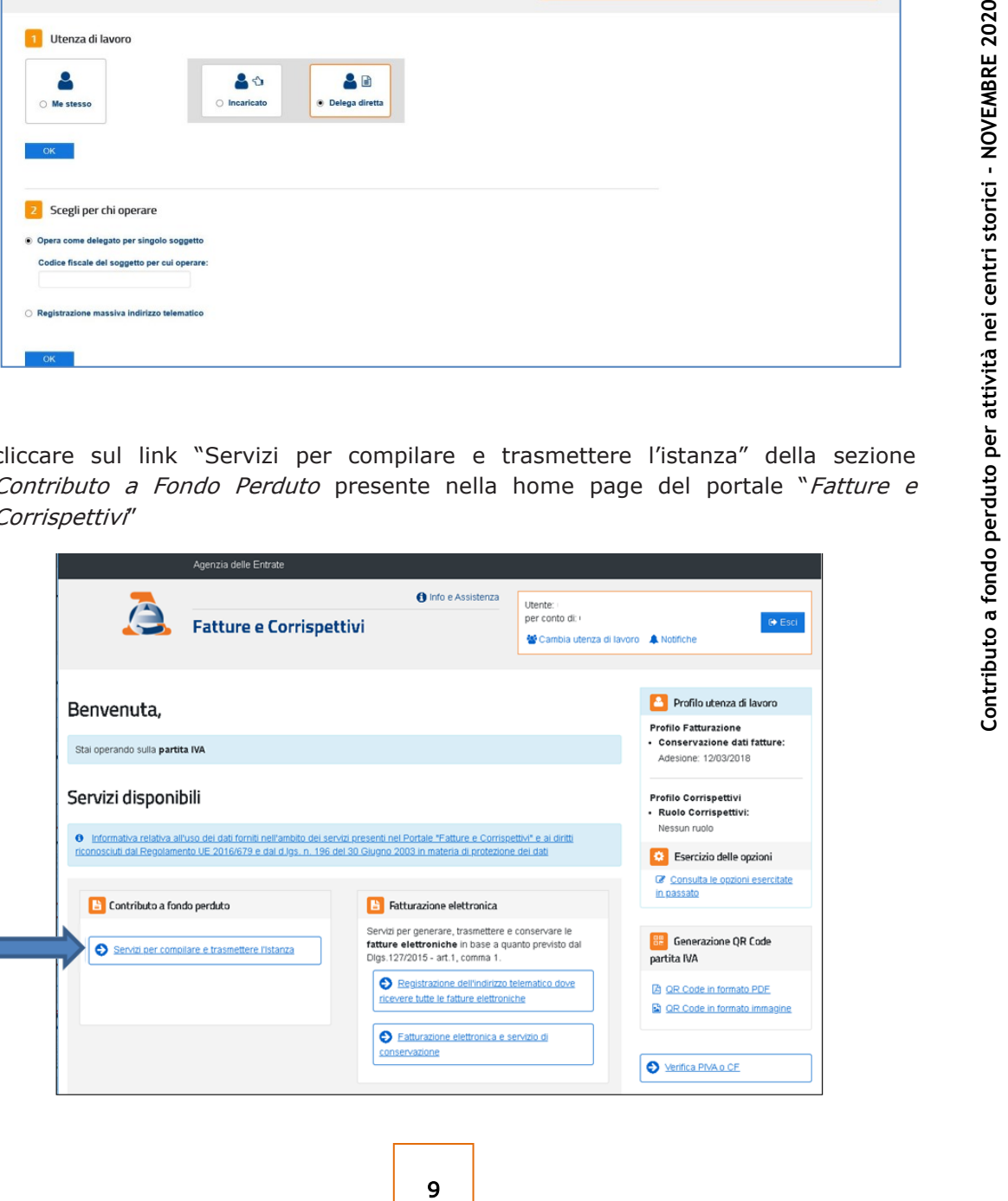

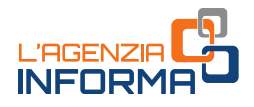

4) cliccare sul link "Compila e invia istanza per il contributo (o Rinuncia)" della sezione dedicata al contributo Art.59 del decreto-legge 14 agosto 2020

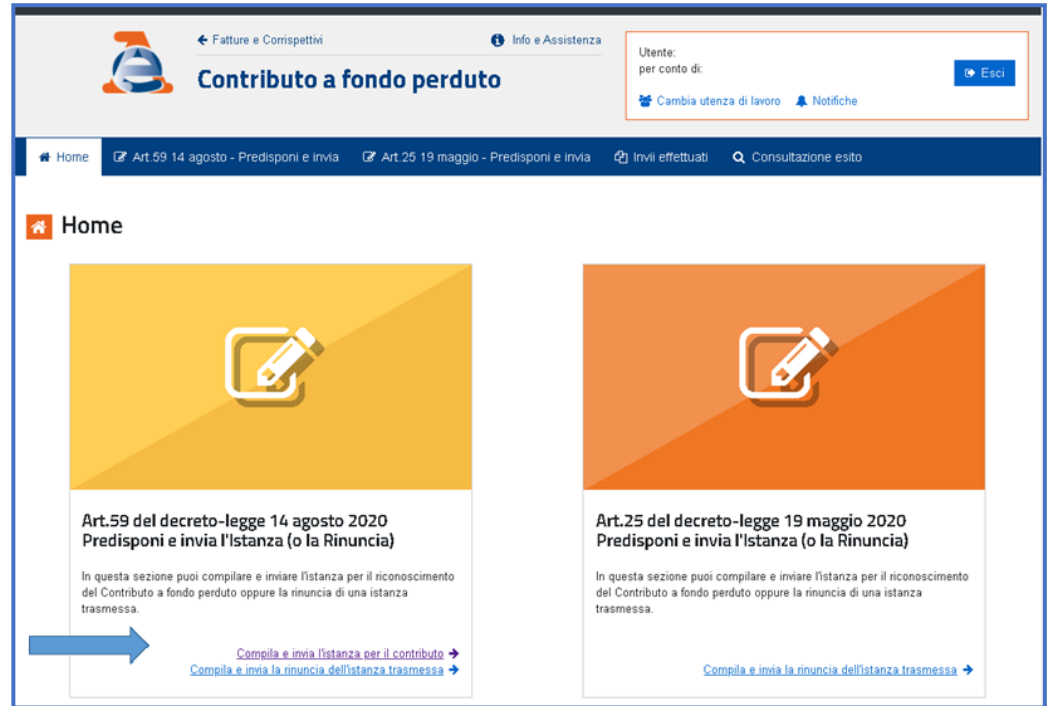

5) inserire le informazioni dell'istanza, controllare il riepilogo e cliccare sul tasto "Invia istanza"

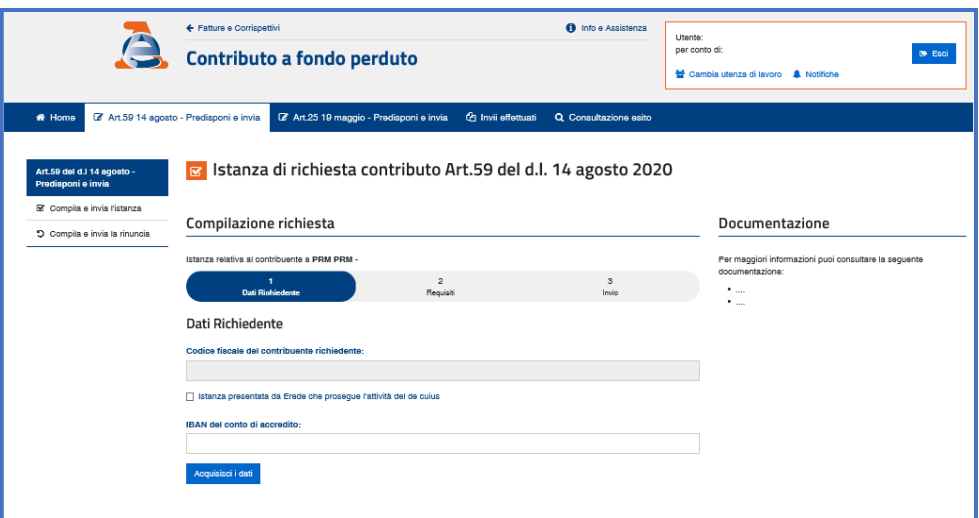

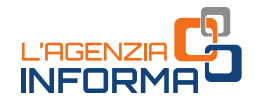

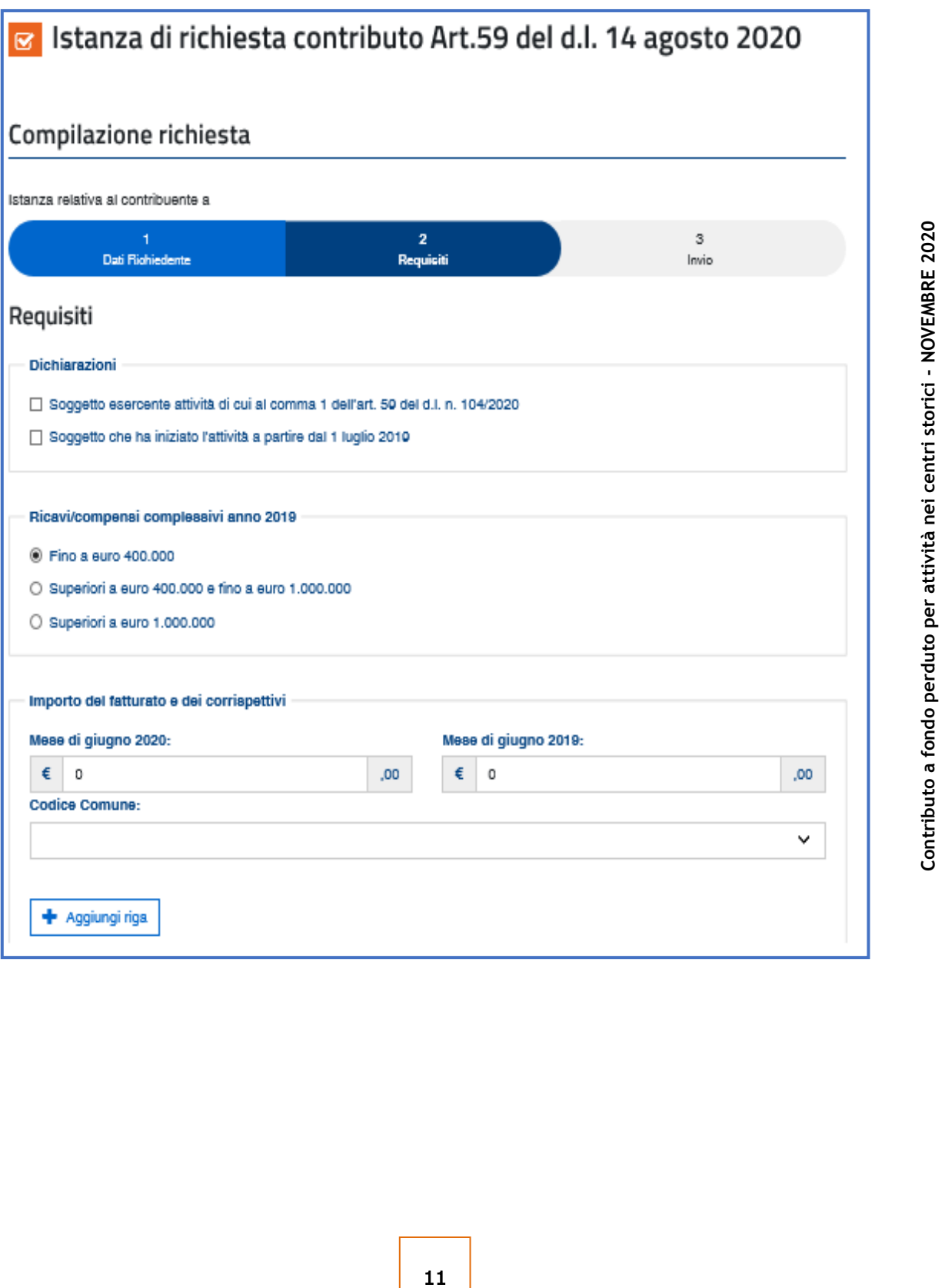

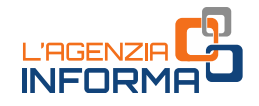

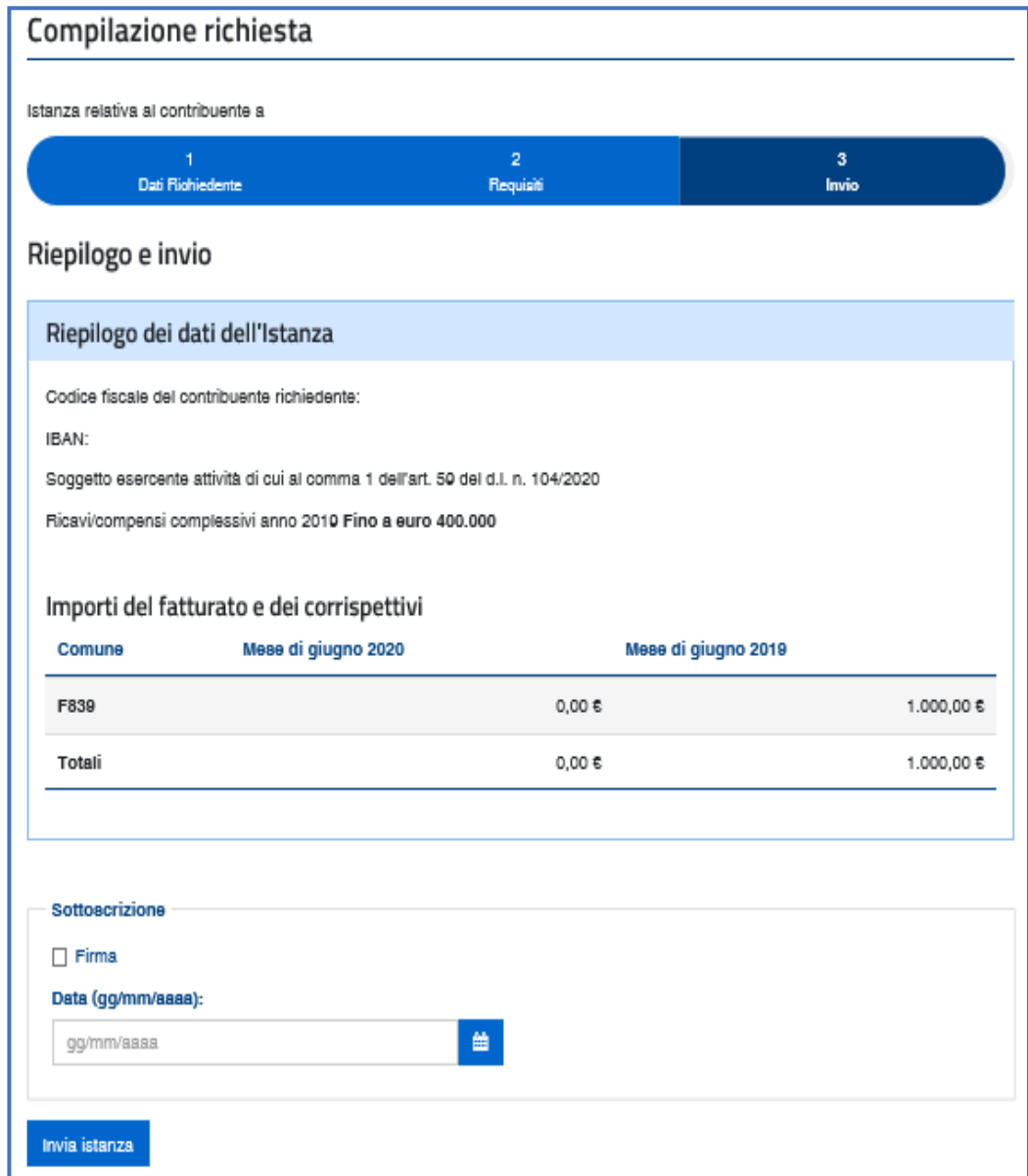

### ATTENZIONE

Al fine di evitare errori non facilmente rimediabili, si invita a verificare con la massima attenzione i dati indicati sull'istanza prima di procedere all'invio, seguendo le istruzioni al modello.

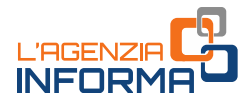

Gli intermediari con delega al solo "Cassetto fiscale" utilizzano la procedura web per la presentazione dell'istanza accedendo a tale sezione dell'area riservata e selezionando il codice fiscale del cliente delegante.

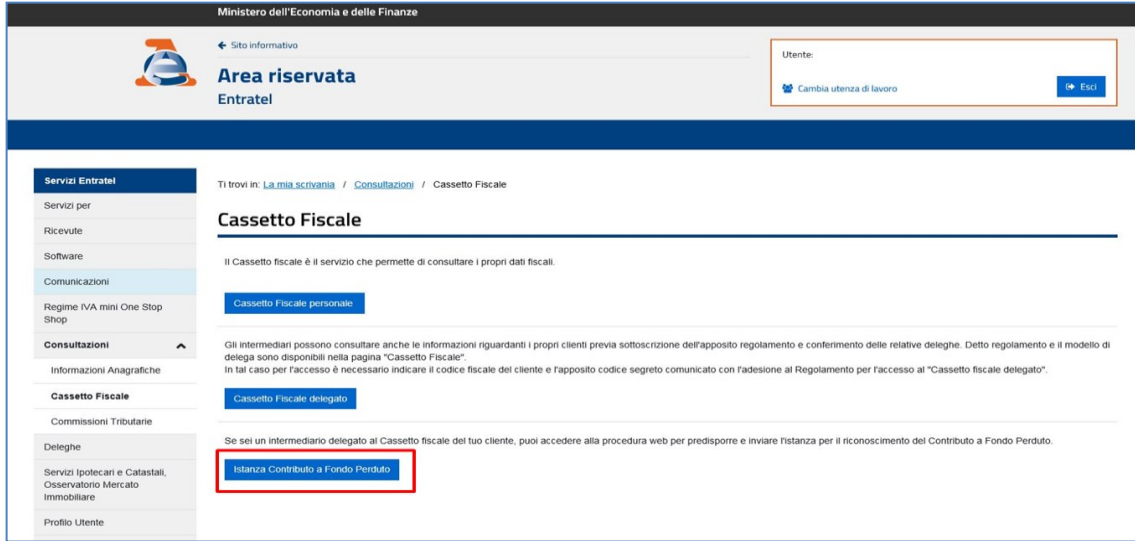

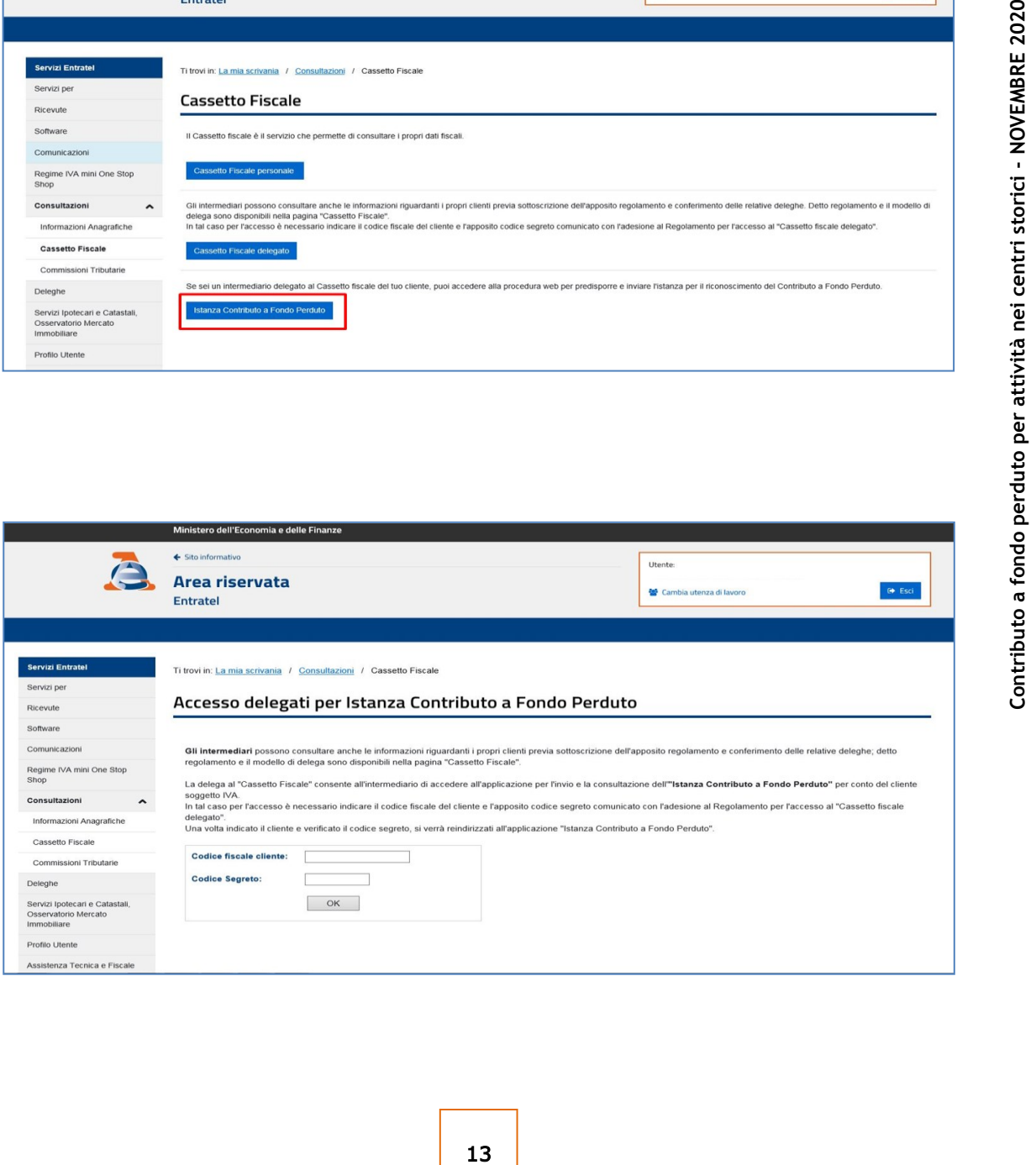

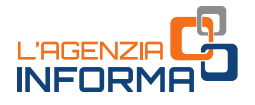

### <span id="page-14-0"></span>**Presa in carico ed accoglimento**

Una volta trasmessa l'istanza, il sistema informativo dell'Agenzia delle entrate risponde con un messaggio in cui è contenuto il protocollo telematico assegnato al file dell'istanza trasmessa: si suggerisce di memorizzare questo codice perché consente, anche successivamente, di risalire all'istanza trasmessa.

Al contempo, il sistema effettua una serie di controlli *formali* su alcuni dati presenti nell'istanza (per esempio, l'esistenza del codice fiscale del soggetto richiedente, della partita Iva attiva, la presenza di tutti i campi obbligatori eccetera).

Se i controlli formali hanno esito negativo, viene rilasciata una "ricevuta di scarto". Se i controlli formali hanno esito positivo, viene rilasciata una prima ricevuta che attesta solo la "*presa in carico"* dell'istanza per successivi controlli più approfonditi.

Se, dopo aver inviato l'istanza, il contribuente si accorge di aver commesso qualche errore, può trasmettere una istanza sostitutiva fino al momento dell'emissione del mandato di pagamento.

#### ATTENZIONE

Per motivi tecnici legati ai ristretti tempi di erogazione del contributo a fondo perduto, il contribuente ha un periodo di tempo ridotto durante il quale poter sostituire un'istanza inviata con dati errati. Pertanto, è necessario prestare la massima attenzione nella fase di predisposizione dell'istanza, seguendo le istruzioni collegate al modello.

Contestualmente alla messa a disposizione della ricevuta di presa in carico, l'Agenzia delle entrate invia una comunicazione, mediante un messaggio di posta elettronica certificata, all'indirizzo del richiedente presente nella banca dati INI-PEC. In tal modo, se l'istanza o la rinuncia (si veda il successivo box "Attenzione") è trasmessa da un intermediario per conto del soggetto richiedente, quest'ultimo ne riceve notizia.

Come sopra anticipato, dopo la prima ricevuta di presa in carico il sistema dell'Agenzia effettua dei controlli più approfonditi (per esempio il controllo di coerenza di alcuni dati, la verifica che il codice fiscale del soggetto richiedente sia effettivamente l'intestatario o cointestatario dell'Iban indicato eccetera) che possono durare anche qualche giorno.

Al termine di tali controlli, il sistema dell'Agenzia emette:

- in caso di esito negativo, una "ricevuta di scarto"
- in caso di esito positivo, una seconda ricevuta che attesta l'"accoglimento" dell'istanza e l'esecuzione del mandato di pagamento del contributo sull'Iban indicato nell'istanza.

Dopo che il sistema ha concluso l'elaborazione per l'esecuzione del mandato di pagamento, non è più consentito inviare nuove istanze sostitutive, ma solo un'eventuale istanza di rinuncia totale al contributo.

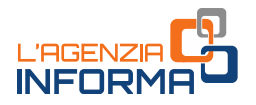

Ogni ricevuta (di scarto, di presa in carico e di accoglimento dell'istanza) viene messa a disposizione esclusivamente al soggetto che trasmette l'istanza nella sezione "ricevute" della propria area riservata dei servizi telematici.

All'interno della procedura web presente nel portale "Fatture e Corrispettivi", il richiedente e l'eventuale intermediario delegato (al Cassetto fiscale o alla Consultazione delle fatture elettroniche) hanno accesso ai dati relativi alle istanze presentate.

Al link "Invii effettuati" è consultabile dal solo soggetto che ha trasmesso le istanze, l'elenco dei file trasmessi e delle relative ricevute di elaborazione.

Al link "Consultazione esito", per ogni istanza presentata è consultabile lo stato di lavorazione; in particolare, è possibile visualizzare se è stato emesso il mandato di pagamento o in quale data il contributo è stato accreditato sul conto.

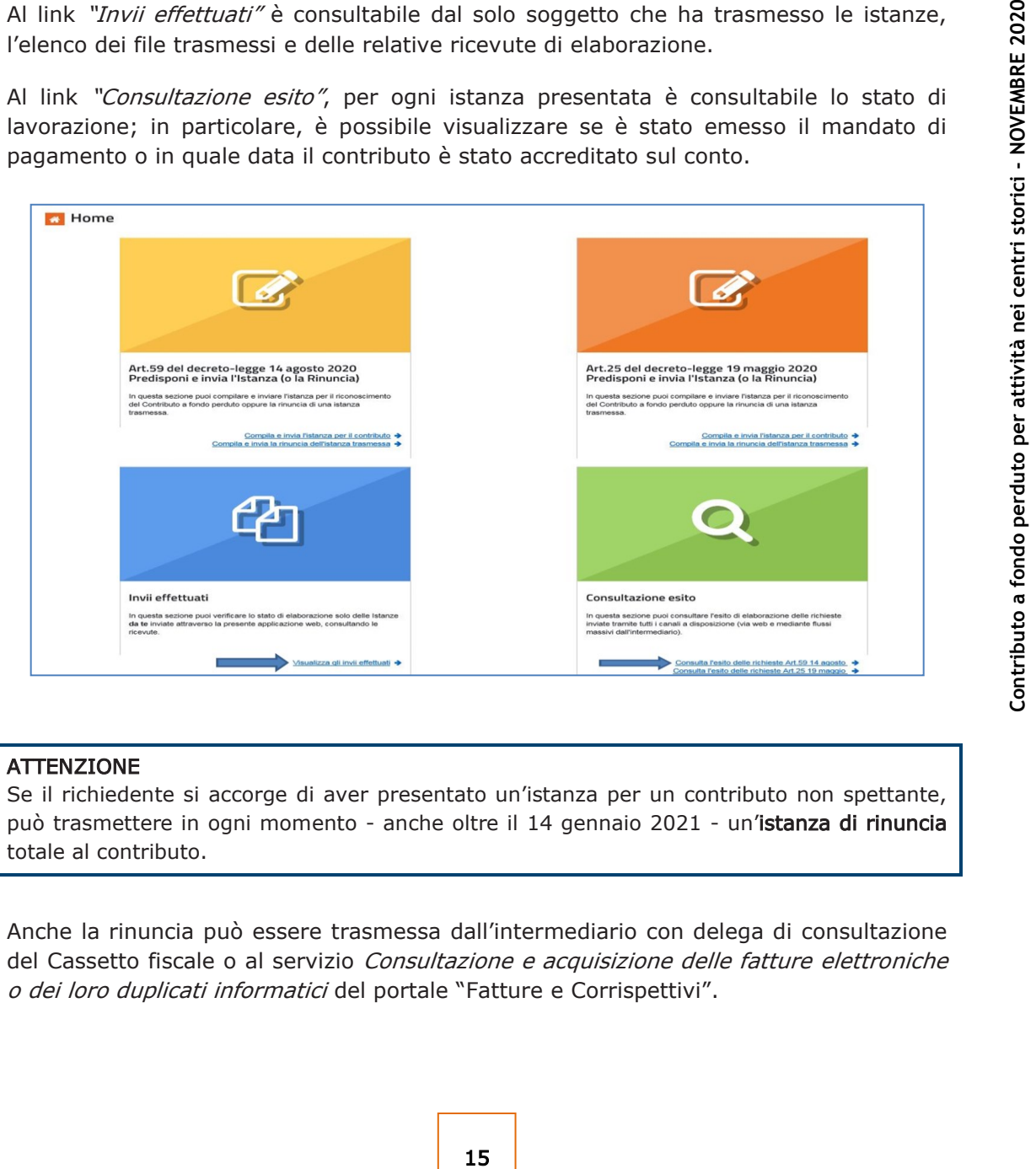

#### **ATTENZIONE**

Se il richiedente si accorge di aver presentato un'istanza per un contributo non spettante, può trasmettere in ogni momento - anche oltre il 14 gennaio 2021 - un'istanza di rinuncia totale al contributo.

Anche la rinuncia può essere trasmessa dall'intermediario con delega di consultazione del Cassetto fiscale o al servizio Consultazione e acquisizione delle fatture elettroniche o dei loro duplicati informatici del portale "Fatture e Corrispettivi".

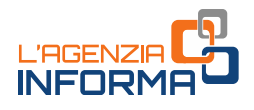

# <span id="page-16-0"></span>**5. I CONTROLLI E L'EVENTUALE RESTITUZIONE**

# <span id="page-16-1"></span>**Controlli**

L'Agenzia delle entrate procede al controllo dei dati dichiarati nelle istanze pervenute applicando le disposizioni in materia di accertamento sulle dichiarazioni (articoli 31 e seguenti del Dpr n. 600/1973) ed effettua ulteriori controlli anche in relazione ai dati fiscali delle fatture elettroniche e dei corrispettivi telematici, ai dati delle comunicazioni di liquidazione periodica Iva nonché ai dati delle dichiarazioni Iva.

Inoltre, indipendentemente dall'importo del contributo erogato, sono effettuati specifici controlli per la prevenzione dei tentativi di infiltrazioni criminali: tali controlli sono disciplinati con apposito protocollo d'intesa sottoscritto tra il Ministero dell'interno, il Ministero dell'economia e delle finanze e l'Agenzia delle entrate.

Sempre sulla base di apposito protocollo, l'Agenzia delle entrate trasmette alla Guardia di Finanza, per le attività di polizia economico-finanziaria, i dati e le informazioni contenute nelle istanze pervenute e relative ai contributi erogati.

Qualora dai predetti controlli emerga che il contributo sia in tutto o in parte non spettante, l'Agenzia delle entrate procede alle attività di recupero del contributo, irrogando la sanzione prevista dall'articolo 13, comma 5, del decreto legislativo n. 471/1997 nella misura minima del 100 per cento e massima del 200 per cento. Per tale sanzione è esclusa la possibilità di definizione agevolata.

Nel medesimo caso, si applica inoltre la pena prevista dall'articolo 316-ter del Codice penale in materia di indebita percezione di erogazioni a danno dello Stato, che prevede alternativamente:

- la reclusione da 6 mesi a 3 anni;
- nel caso di contributo erogato di importo inferiore a 4.000 euro, la sanzione amministrativa da 5.164 euro a 25.822 euro, con un massimo di tre volte il contributo indebitamente percepito.

In caso di avvenuta erogazione del contributo, si applica l'articolo 322-ter del Codice penale (Confisca).

# <span id="page-16-2"></span>**Restituzione del contributo**

Il soggetto che ha percepito il contributo in tutto o in parte non spettante, anche a seguito di presentazione di istanza di rinuncia, può regolarizzare l'indebita percezione, restituendo spontaneamente il contributo, i relativi interessi e versando le relative sanzioni mediante applicazione delle riduzioni previste per il ravvedimento operoso (articolo 13 del decreto legislativo n. 472/1997).

Il versamento delle predette somme deve essere eseguito esclusivamente mediante il modello F24, senza possibilità di compensazione.

I codici tributo da indicare sul modello F24 per la restituzione del contributo a fondo perduto sono quelli istituiti dall'Agenzia delle entrate con la risoluzione n. 37/2020.

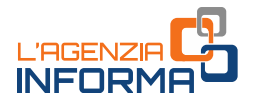

# <span id="page-17-0"></span>**6. PER SAPERNE DI PIÙ**

Decreto legge n. 104 del 14 agosto 2020 - [articolo 59](https://def.finanze.it/DocTribFrontend/getAttoNormativoDetail.do?ACTION=getArticolo&id=%7b44FF6276-8571-4AED-8BA1-60A271DABFA3%7d&codiceOrdinamento=200005900000000&articolo=Articolo%2059) (Contributo a fondo perduto per attività economiche e commerciali nei centri storici)

Provvedimento del Direttore dell['Agenzia delle entrate del](https://www.agenziaentrate.gov.it/portale/provvedimento-del-12-novembre-2020) 12 novembre 2020 (Definizione del contenuto informativo, delle modalità e dei termini di presentazione dell'istanza per il riconoscimento del contributo a fondo perduto per attività economiche e commerciali nei centri storici)

[Modello](https://www.agenziaentrate.gov.it/portale/documents/20143/2891179/ENTRATE_istanza_centri_storici_mod.pdf/8202db03-7830-ee25-2c8e-42c837cff66e) e [istruzioni](https://www.agenziaentrate.gov.it/portale/documents/20143/2891179/ENTRATE_istanza_centri_storici_istr.pdf/64d7aa93-a733-e85c-8366-5a83ba8456af) per la compilazione, allegati al Provvedimento del 12 novembre 2020

Circolare dell'[Agenzia delle entrate n.](https://def.finanze.it/DocTribFrontend/getPrassiDetail.do?id=%7b8417CA01-68FE-4CCE-9CBC-A64C147A9392%7d) 15 del 13 giugno 2020 (Chiarimenti ai fini della fruizione del contributo a fondo perduto di cui all'articolo 25 del Decreto legge n. 34/2020)

27 **Contribution and Expanding Contributor** del 12 **novembre**<br>
19 **Contributor** del 13 **giugno 2020** (Chiarimenti ai fini della<br>
17 **del 26 giugno 2020** (Istituzione dei codici<br>
17 **AD** 25 **Contributor** 2020 (Istituzione d Risoluzione dell'Agenzia delle entrate [n. 37 del 26 giugno 2020](https://def.finanze.it/DocTribFrontend/getPrassiDetail.do?id=%7b1EADC5E7-3752-4E6A-A880-E6725320A156%7d) (Istituzione dei codici tributo per la restituzione spontanea, tramite il modello "F24 Versamenti con elementi identificativi", del contributo a fondo perduto non spettante)

[Circolare n. 22 del 21 luglio 2020](https://def.finanze.it/DocTribFrontend/getPrassiDetail.do?id=%7bA213249B-EAF5-4C10-9592-3B789BAD5B62%7d) (Ulteriori chiarimenti ai fini della fruizione del contributo a fondo perduto di cui all'articolo 25 del Decreto legge n. 34/2020)

I documenti di normativa e di prassi indicati sono reperibili attraverso il servizio curato dal [CERDEF](http://def.finanze.it/DocTribFrontend/RS2_HomePage.jsp) (Centro di Ricerche e Documentazione Economica e Finanziaria), presente sul sito del Dipartimento delle Finanze

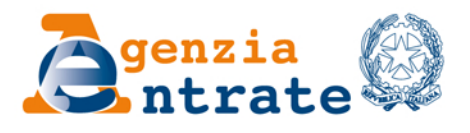

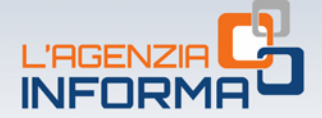

### PUBBLICAZIONE A CURA DELL'AGENZIA DELLE ENTRATE **SEZIONE PUBBLICAZIONI ON LINE DELL'UFFICIO COMUNICAZIONE E STAMPA**

Capo Ufficio: Sergio Mazzei Capo Sezione: Cristiana Carta

Coordinamento editoriale: Paolo Calderone, Giovanni Maria Liprandi Progetto grafico: Stazione grafica - Claudia Iraso

In collaborazione con il Settore Procedure della Divisione Servizi ed Elena Maria Borca del Sam di Torino

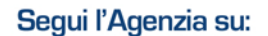

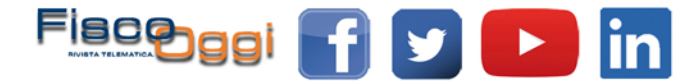